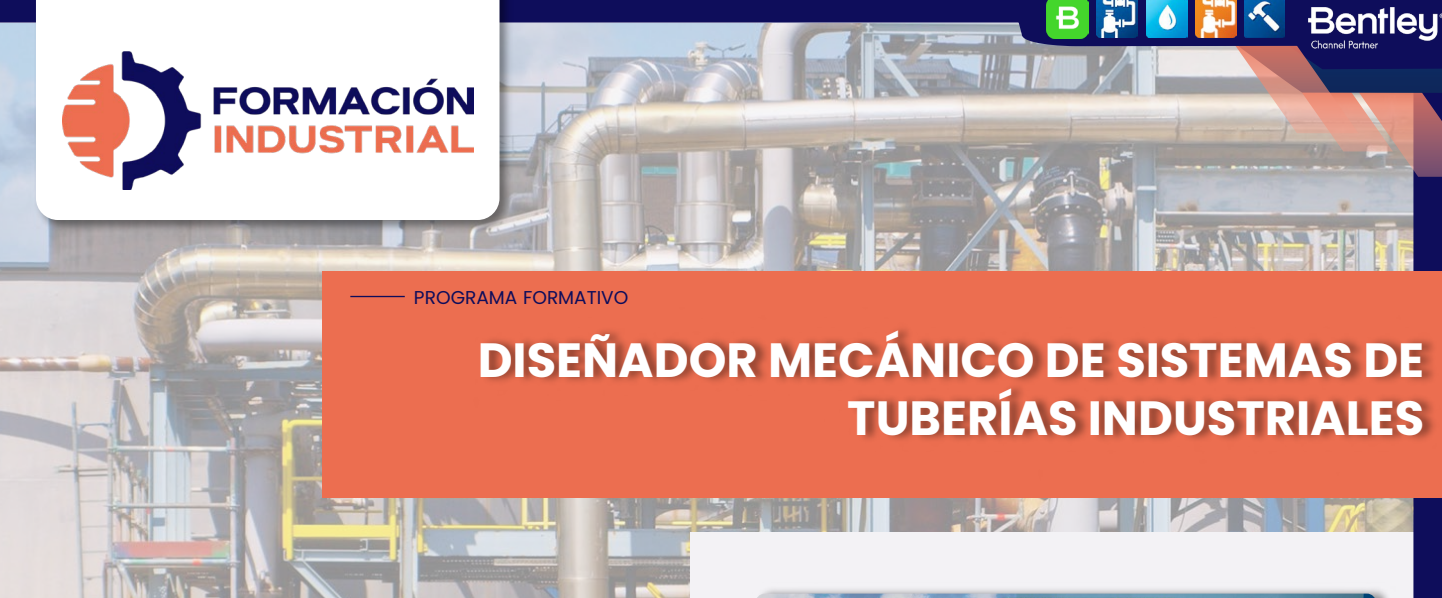

## **BIENVENIDO/A A FORMACIÓN INDUSTRIAL**

Si estás leyendo estas líneas significa que te has interesado por nuestro curso Diseñador Mecánico de Sistemas de Tuberías Industriales.

Antes de entrar en materia con el plan de estudios, tenemos que explicarte en detalle cómo funciona nuestra formación, para que puedas conocernos mejor. Así es como funcionamos.

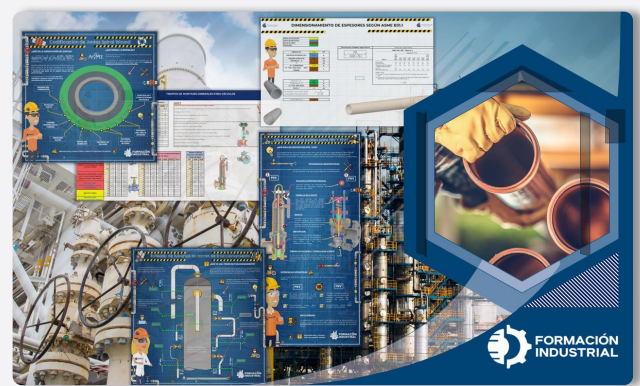

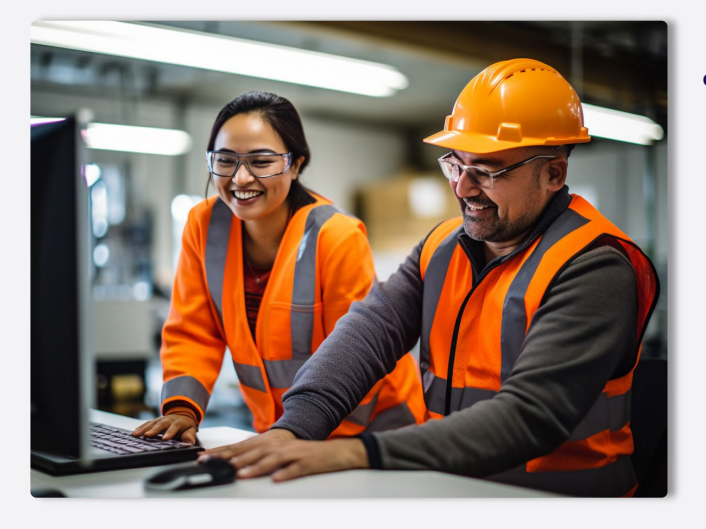

PRESENTACIÓN

## **¿QUÉ OFRECE NUESTRO CURSO?**

En nuestro curso encontrarás todo lo que se detalla en las páginas sucesivas de este Programa Formativo: acceso a todo el contenido, ejercicios, foros, tutorización personalizada, acceso vitalicio y mucho más.

Nuestro curso Diseñador Mecánico de Sistemas de Tuberías Industriales ofrece multitud de contenido para el diseño de tuberías empezando desde cero. Analizamos todos los temas que puedes ver en el plan formativo. Desde un tema dedicado a la dinámica del fluido hasta finalizar por cálculos de conjuntos bridados, que irán acompañados de hojas Excel de cálculo y videos tutoriales asociados al contenido de las lecciones, además de tutoriales complementarios del software PipeFlow Expert.

**¿CUÁNTO CUESTA EL CURSO?**

EXPRESS FAQ El curso completo tiene un coste de 299€ en modo Autoguiado y 599€ en modo Mentorías. Fraccionables hasta en 18 meses sin ningún tipo de cargos o intereses.

**¿CUÁNDO EMPIEZA** para comenzar, **EL CURSO?**

El curso siempre está activo y disponible sólo tienes que completar tu matrícula y unirte al resto de estudiantes. Tendrás acceso de por vida y tiempo ilimitado para finalizar.

#### **CERTIFICACIÓN**

# **¿QUÉ CERTIFICACIÓN OBTENDRÉ?**

Nuestra certificación es propia como marca privada registrada™. Obtendrás una certificación firmada por tu profesor que acredita el correcto desempeño en todas las tareas realizadas durante el transcurso de la formación.

El certificado que obtendrás contemplará la marca Bentley Systems en su emisión (puedes ver un certificado ejemplo al final de este programa) y será compatible con LinkedIn fra

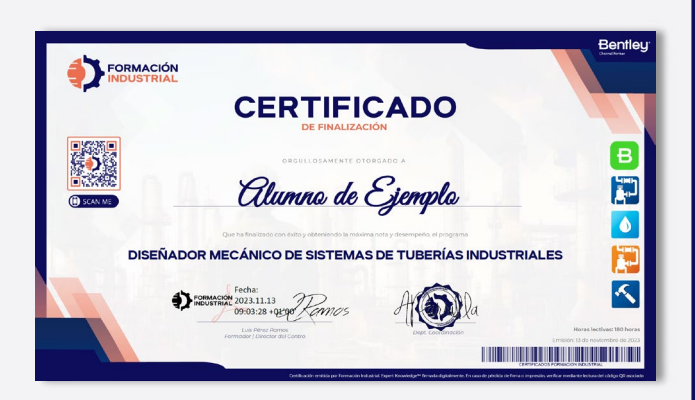

# **Bentleu**

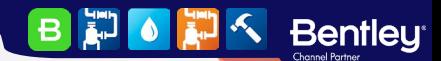

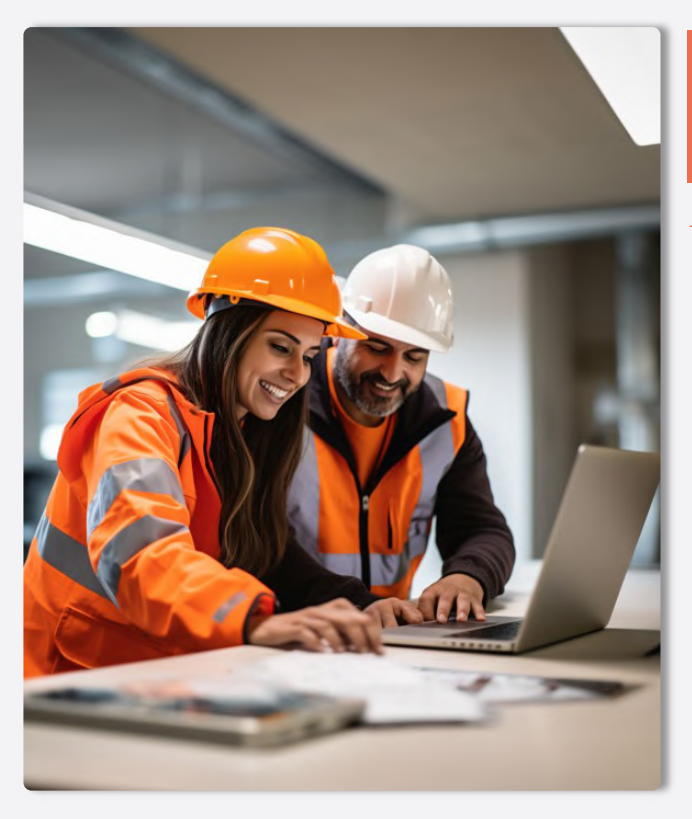

# **METODOLOGÍA Y HORARIOS**

#### METODOLOGÍA

# **¿CUÁL ES LA METODOLOGÍA?**

Nuestra metodología es totalmente online, de modo que cualquier persona del globo puede acceder al curso sin problema. Las clases se realizan en formato PDF, Excel y videos interactivos colgados en la plataforma acompañados de multitud de herramientas, casos prácticos y cuestionarios. Todo es 100% descargable de modo que podrás disfrutar de los contenidos durante todo tu desarrollo académico y laboral, pudiendo tener nuestro material como una biblioteca de consultas a la que podrás acudir siempre que lo necesites.

Tendrás acceso de por vida, por lo que estarás al día de todas las actualizaciones del temario. Este curso no es sólo un curso, es la puerta de entrada a una de las comunidades industriales más activa de toda el área hispanohablante.

## **¿CÓMO PLANTEARÉ MIS CONSULTAS?**

En Formación Industrial tenemos red social propia. Sí, has leído bien, contamos con un feed como el que puedes encontrar en LinkedIn o Facebook donde podrás interactuar con compañeros de todo el mundo.

Nuestro feed muestra constantemente toda la interacción en la plataforma. Cada pregunta que hagas en un foro aparecerá aquí, visible para todos, de forma que tu profesor podrá verla y contestarte.

No sólo estarás al día con tus consultas, si no que podrás ver en tiempo real todo lo que planteen tus compañeros, incluso contestar si crees que tu respuesta puede serle útil.

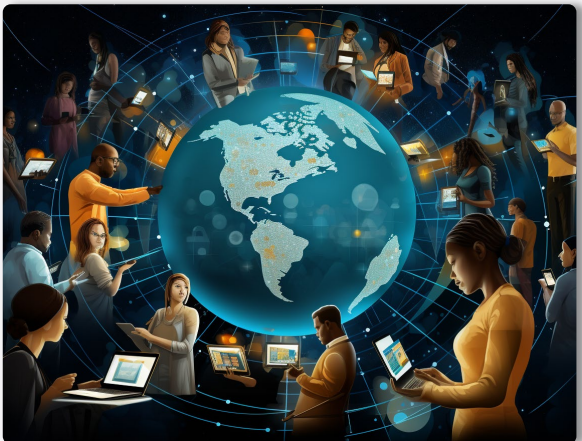

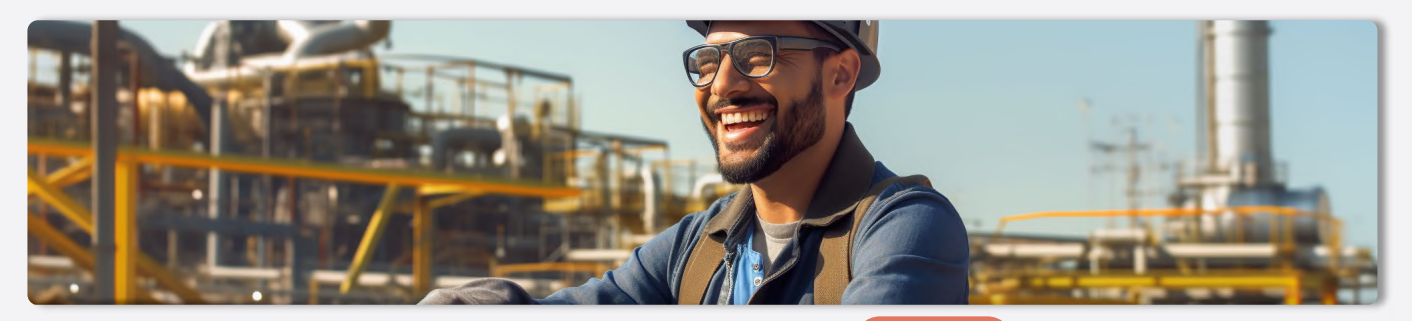

#### - HORARIOS

#### **¿CUÁLES SON LOS HORARIOS?**

Podrás compaginar nuestros cursos con tu vida laboral y social sin importar tu huso horario. Nos diferenciamos por hacer fácil el aprendizaje, sin horarios rígidos y con total libertad en el tiempo.

Comenzarás en el momento de formalizar la matriculación y avanzarás a tu ritmo, estudiando lecciones, realizando ejercicios prácticos, participando en los foros de debate, visualizando los videos y superando los cuestionarios. Además, **podrás** programar paradas en la formación sin necesidad de avisarnos. El ritmo lo marcas tú y nosotros nos adaptamos.

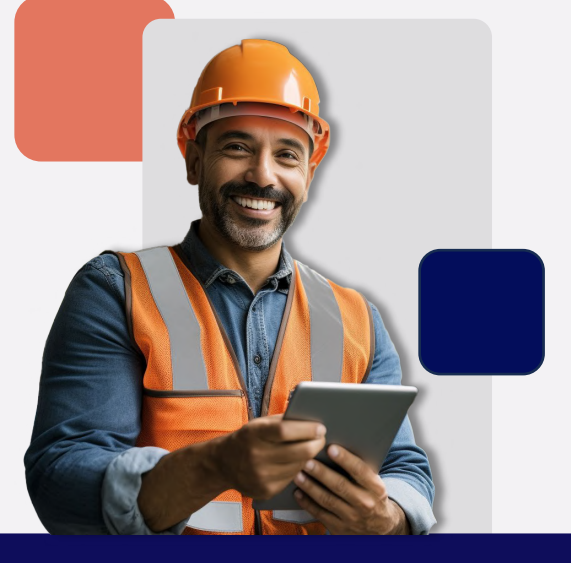

#### **Bentleu**  $\vert$ B  $\mathbf{E}$ **CE O**

# **HERRAMIENTAS**

#### - HERRAMIENTAS

### **¿QUÉ HERRAMIENTAS UTILIZARÉ?**

No te sorprenderemos si decimos que Excel es uno de los grandes aliados para los profesionales industriales. La capacidad de este software para generar, desde hojas de verificación sencillas, hasta grandes calculadoras profesionales, resulta de gran utilidad en el mundo industrial.

Podrás descargar y personalizar hojas de cálculo diseñadas expresamente para hacer las labores de piping más sencillas. Obtendrás checklist para revisar correctamente isométricos, layout, soldaduras o planos de planta, entre otros. Te serán de gran utilidad para imprimirlas y llevarlas a pie de obra o tenerlas siempre en tu puesto de trabajo.

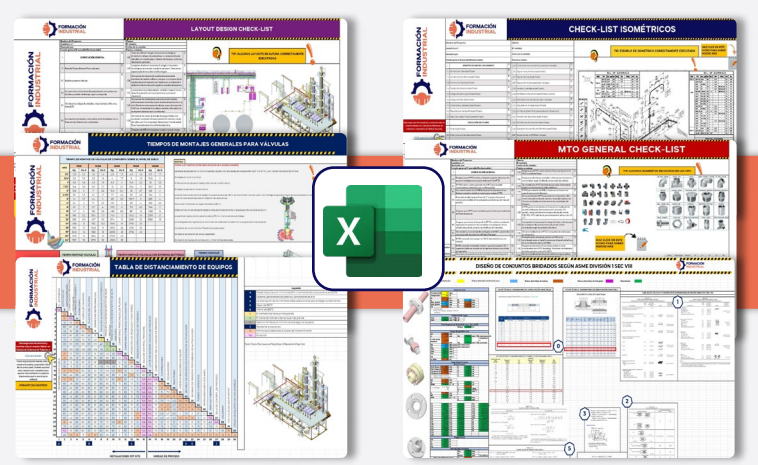

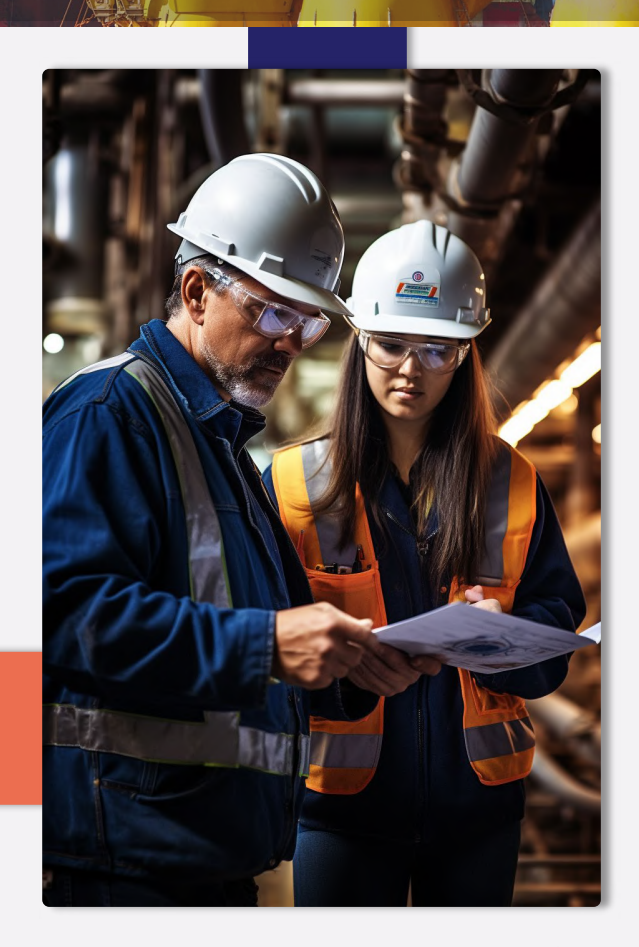

 $\mathbf{B}$ 

INFOGRAFÍAS

**AD OF A Bentley** 

**THE REAL** 

# **¿Y QUÉ HAY DE LAS INFOGRAFÍAS?**

Nuestras infografías están extraídas directamente de nuestros cursos formativos. Están localizadas en puntos estratégicos del temario, complementando lo estudiado con imágenes ilustrativas que permiten comprender mejor determinados conceptos. Podrás descargarlas todas en HD, y si necesitas alguna en UHD 4K para imprimir y colgar en tus oficinas, sólo tienes que pedírsela a cualquiera de los profesores.

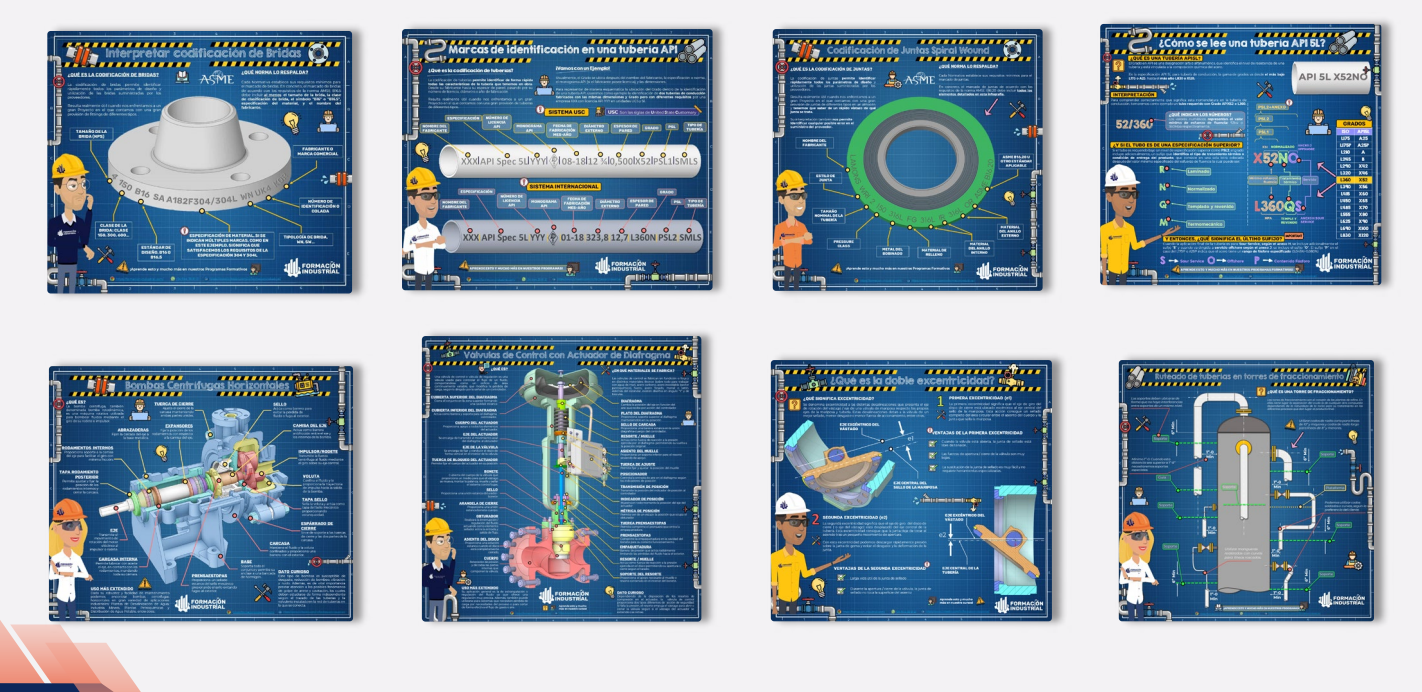

**Bentleu BDOD** 

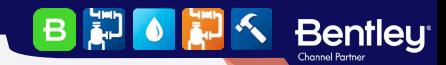

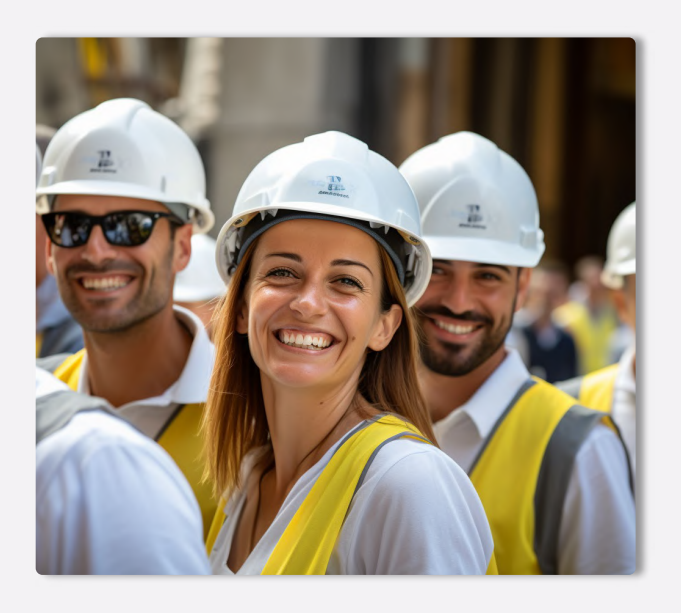

# **PORTAL DE EMPLEO**

 $-$  EMPLEO

#### **¿CUÁL ES LA EMPLEABILIDAD?**

Cuando finalices el curso, tendrás acceso preferente a las ofertas de empleo que se publican periódicamente en nuestro portal de empleo.

Podrás acceder a todos los datos desde tu perfil de graduado y aplicar directamente desde nuestra plataforma, de modo que hablarás directamente con los reclutadores, sin intermediarios.

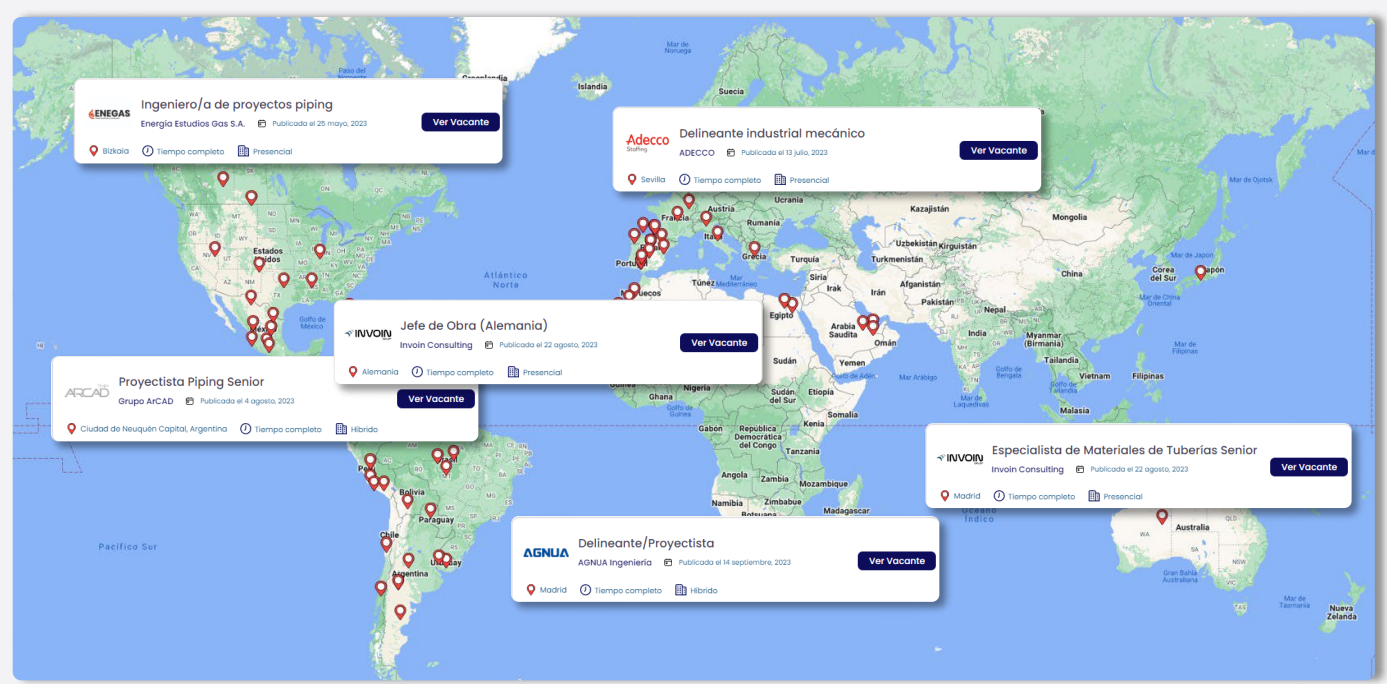

## **¿DÓNDE TRABAJAN NUESTROS ALUMNOS?**

Nuestros alumnos están en todo el mundo. La aplicabilidad de las normativas de estudio y los softwares que ponemos a su disposición les permiten ocupar puestos de responsabilidad y desenvolverse con soltura ante las entrevistas de trabajo más exigentes de las grandes empresas del sector industrial.

Además, usamos la exposición de nuestras redes sociales para compartir cuando consiguen graduarse, lo que da una gran visibilidad entre nuestros seguidores de Repsol, Exolum, Técnicas Reunidas, FLUOR, Engie, WEIR, ADYD, Technip, y otras empresas del sector.

ADYD<br>GROUP

BD OF

**Bentleu<sup>®</sup>** 

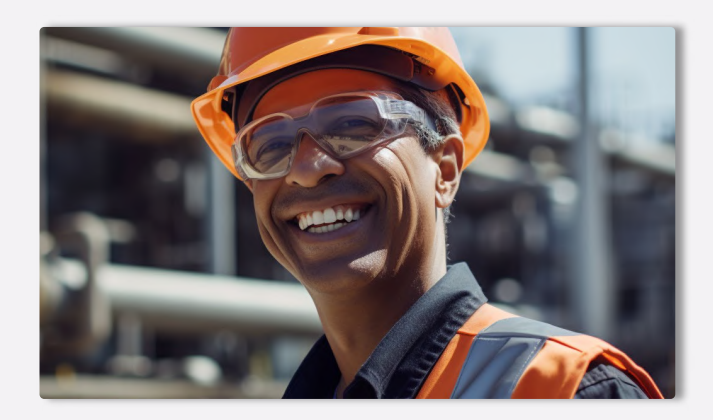

# - NUESTROS ALUMNOS REPSOL EXOLUM **UBE Corporation Europe**

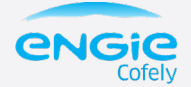

**Technip** 

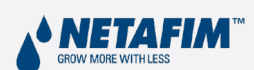

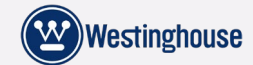

 $FLUOR$   $\Delta$  TÜVRheinland®

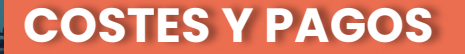

#### MODALIDADES

#### **MODOS DE CURSADO**

Puedes hacer este curso escogiendo entre tres modos de cursado: Autoguiado, Desempleados y Mentoría. La diferencia fundamental radica en que los alumnos de Mentorías pueden preguntar consultas que van más allá del temario: curiosidades, ampliaciones de información, ejercicios personales o asistencia con modelos profesionales.

Los alumnos que optan por la modalidad Autoguiado o Desempleado cuentan con las asesorías del profesorado, pero referida únicamente, al contenido relacionado con el curso.

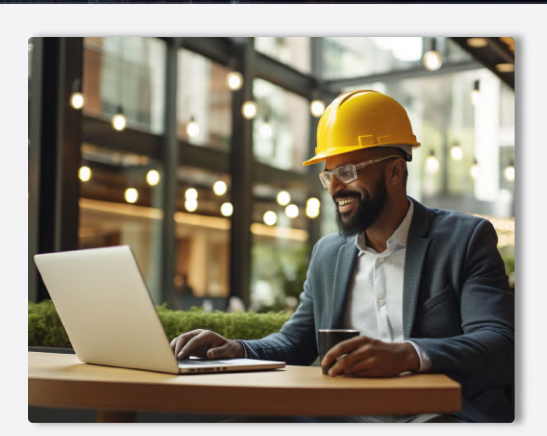

**BEOLE** 

**Bentley** 

#### - COMPARATIVA

#### **COMPARA LOS MODOS DE CURSADO**

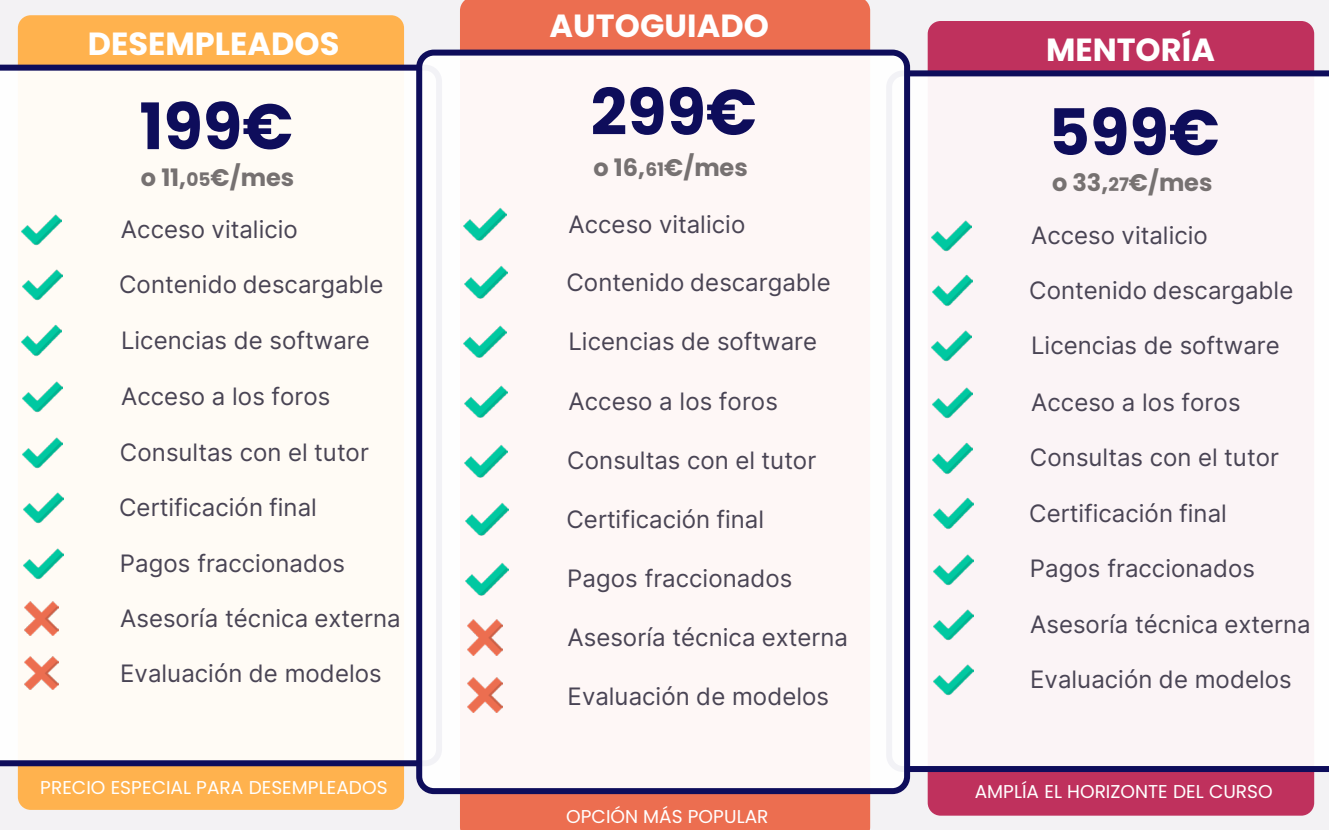

#### FRACCIONAMIENTOS Y PAGOS

#### **¿QUÉ FORMAS DE PAGO PUEDO UTILIZAR?**

Usa tu tarjeta de crédito o débito y paga en cualquier divisa mundial. Contamos con alumnos internacionales, así que nuestros pagos también deben estar a la altura. Aceptamos más de 157 divisas diferentes.

Nuestros precios figuran en Euros (€) pero con nuestra plataforma de pagos puedes usar dólares, libras, pesos, soles, dírham, yenes...sólo tienes que completar tu matrícula y el cambio será automático. Contamos con STRIPE como socio de pagos, así que tus datos de pago estarán encriptados al más alto nivel de seguridad.

#### **¿CÓMO FRACCIONO MIS PAGOS?**

Para fraccionar tus pagos sólo tienes que seleccionar tu mensualidad en el menú desplegable del portal de matriculaciones del curso. Sin intermediarios ni costes adicionales o intereses.

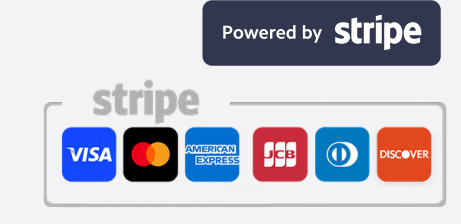

# **Bentleu**

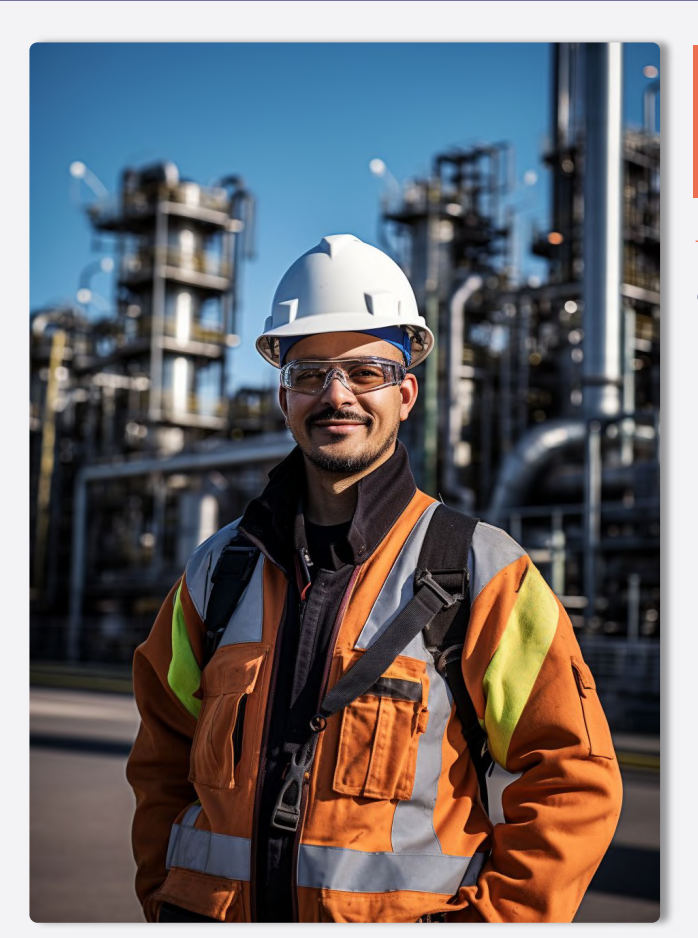

# **TESTIMONIOS**

#### - NUESTROS ALUMNOS

#### **¿QUÉ OPINAN NUESTROS ALUMNOS?**

Disponer de un temario excelente no es suficiente. Es necesario cuidar la experiencia de los alumnos, tener un trato cercano, un seguimiento personalizado y, básicamente, dar valor no sólo al aprendizaje, si no a la experiencia en general.

第10第4 Bentley

Es por ello que cuidamos con total dedicación la experiencia de nuestros alumnos y alumnas, respondiendo rápidamente a las consultas, aportando información útil, creando un estrecho vínculo entre profesores y alumnos y prestando la mejor de nuestras asesorías. Con esto conseguimos que estudiar con nosotros no sólo sea enriquecedor profesionalmente si no un viaje personal totalmente satisfactorio.

Esta filosofía nos permite mostrar orgullosos las opiniones que nuestros alumnos tienen en su paso por Formación Industrial, y que comparten con nosotros.

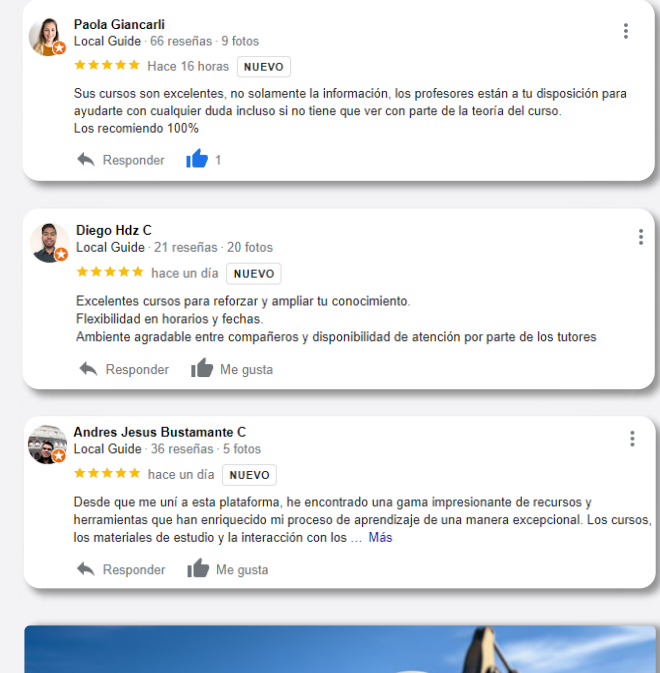

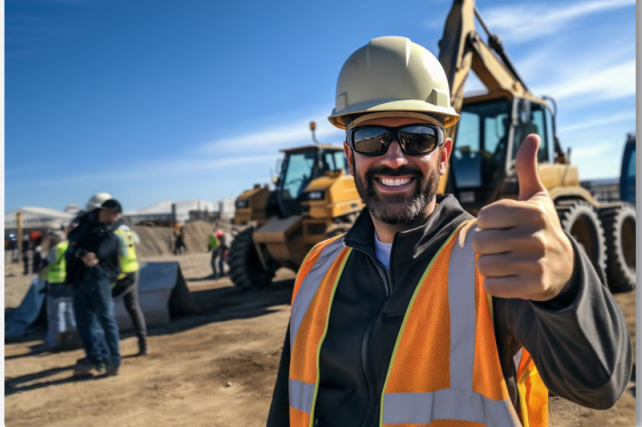

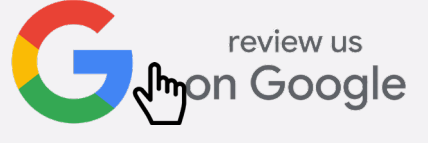

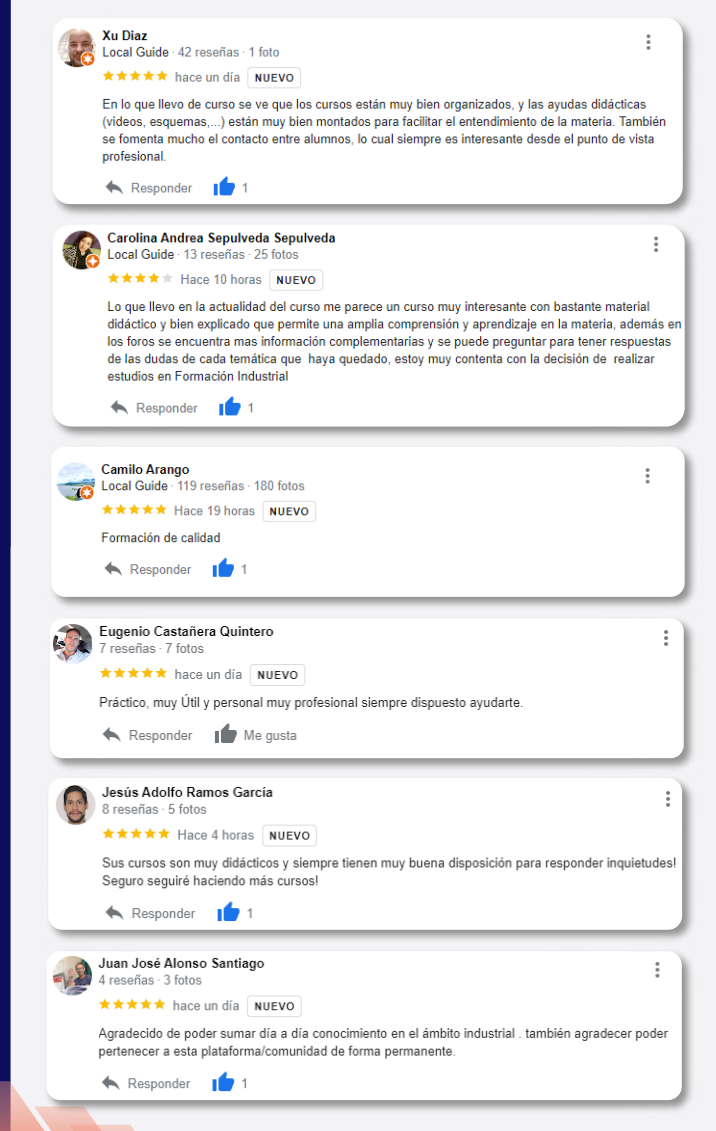

**Bentleu<sup>®</sup>** 

B LE B  $\bullet$ 

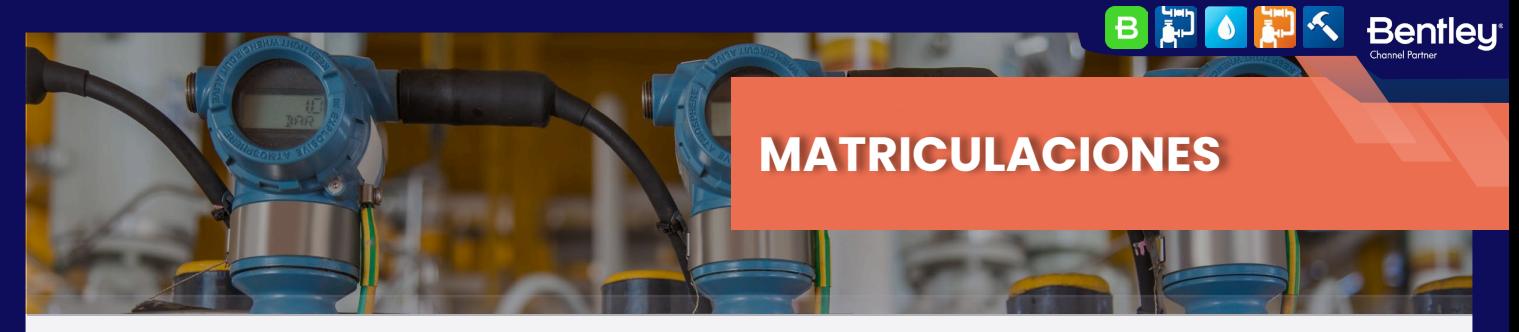

## **¿CÓMO FORMALIZO MI INSCRIPCIÓN?**

Si has llegado hasta este punto, ya conoces todos los detalles relativos a nuestra formación. Si te has saltado alguno de los puntos anteriores, te aconsejamos volver atrás, ya que es información importante y sólo te llevará unos minutos.

Para formalizar la inscripción y poder acceder a tu curso necesitas seguir los pasos que te detallamos a continuación.

#### REGISTRO

# **REGÍSTRATE EN FORMACIÓN INDUSTRIAL**

Una imagen vale más que mil palabras.

Esta afirmación es algo que en Formación Industrial aplicamos cada día, si nos sigues en redes sociales no te extrañará.

Para este paso es necesario crear una cuenta de usuario en nuestra plataforma, y en este vídeo, encontrarás todos los detalles tanto de su creación como del uso de la plataforma. Haz click en el botón rojo con el logo de Youtube y comenzará su reproducción.

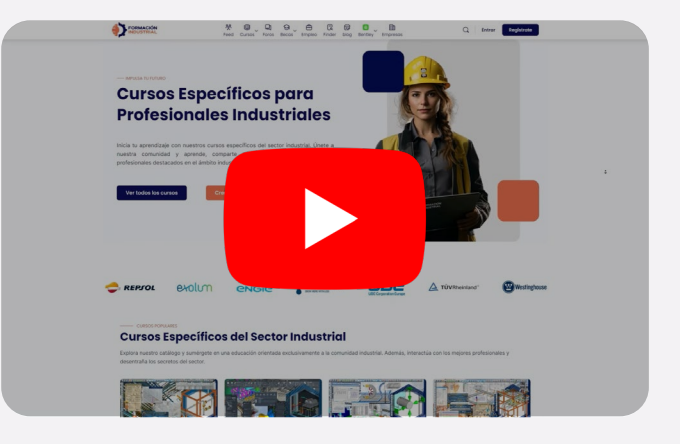

#### $-$  Matrícula

#### **¿YA HAS CREADO TU CUENTA? CONTINUEMOS:**

Una vez tienes tu cuenta creada y ya formas parte de la comunidad, llega el momento de matricularte en tu curso.

Hemos elegido un proceso de matriculación y pago sencillo, muy similar al de comprar un producto por Amazon o cualquier otra tienda online.

En primer lugar, elige el curso de nuestro catálogo a través de nuestro menú superior, en el catálogo general, o en cualquier enlace que te haya enviado un embajador.

Accede a su ficha y pulsa en Precios y Matrícula.

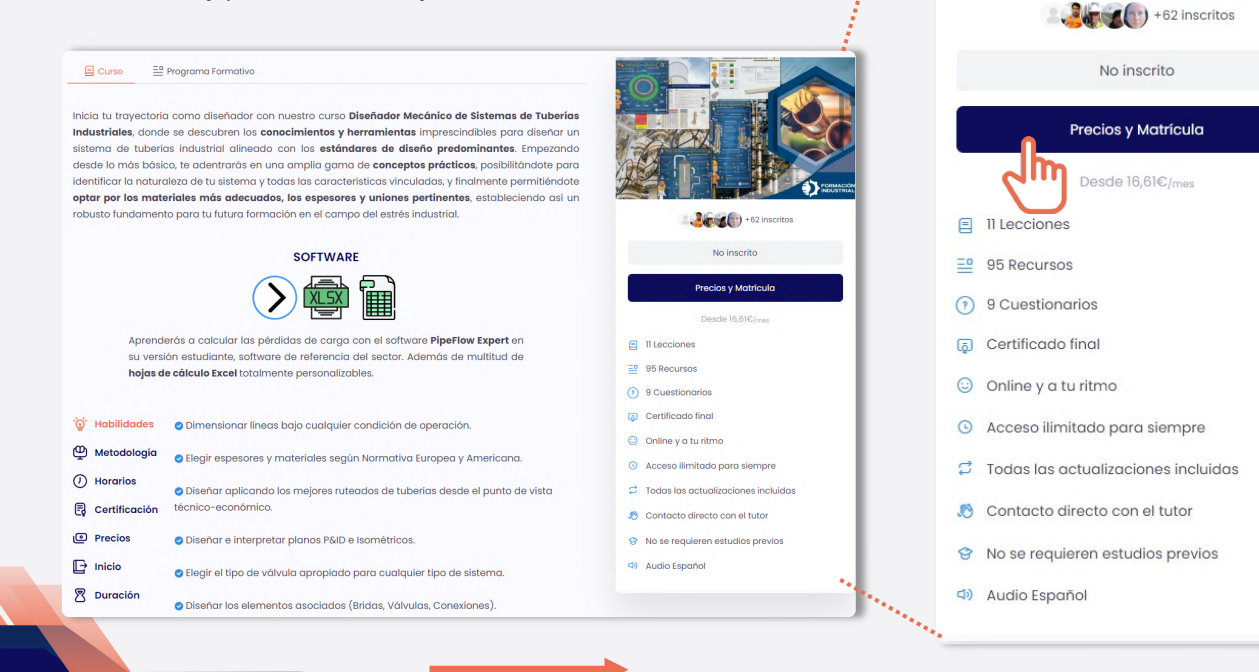

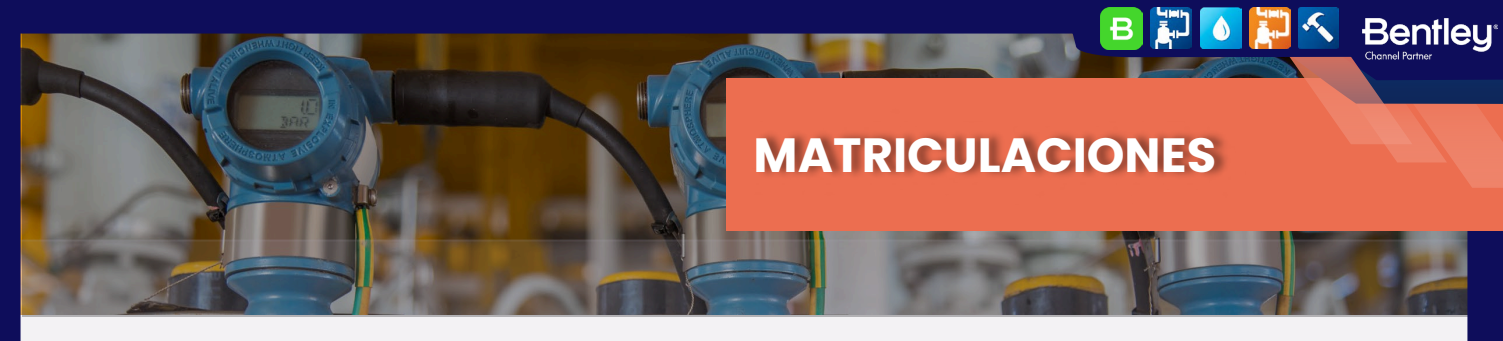

#### MATRÍCULA

**Bentleu**®

**BEG** 

#### **CONTINUEMOS:**

Selecciona el modo de cursado que prefieras entre "Mentoría" "Autoguiado" o "Desempleados" de los cuales tienes toda la información en la sección "Costes y Pagos"

Luego, selecciona el fraccionamiento que mejor se adapte a tus necesidades y pulsa "Continuar con mi Matrícula"

Para esta guía elegiremos el modo Autoguiado (el más popular) y fraccionaremos en 12 meses, una de las opciones preferidas. Recuerda que puedes elegir el fraccionamiento y modo de cursado que mejor se adapte a tus necesidades.

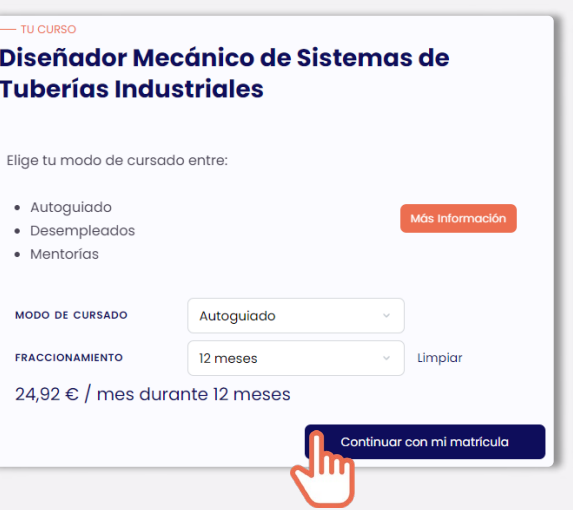

Pulsando en "Continuar con mi matrícula" accederás a la ventana de pagos, donde podrás rellenar los datos relativos a tu facturación y pago, además de revisar todos los detalles de tu curso y el fraccionamiento aplicado (siempre que hayas seleccionado el pago fraccionado).

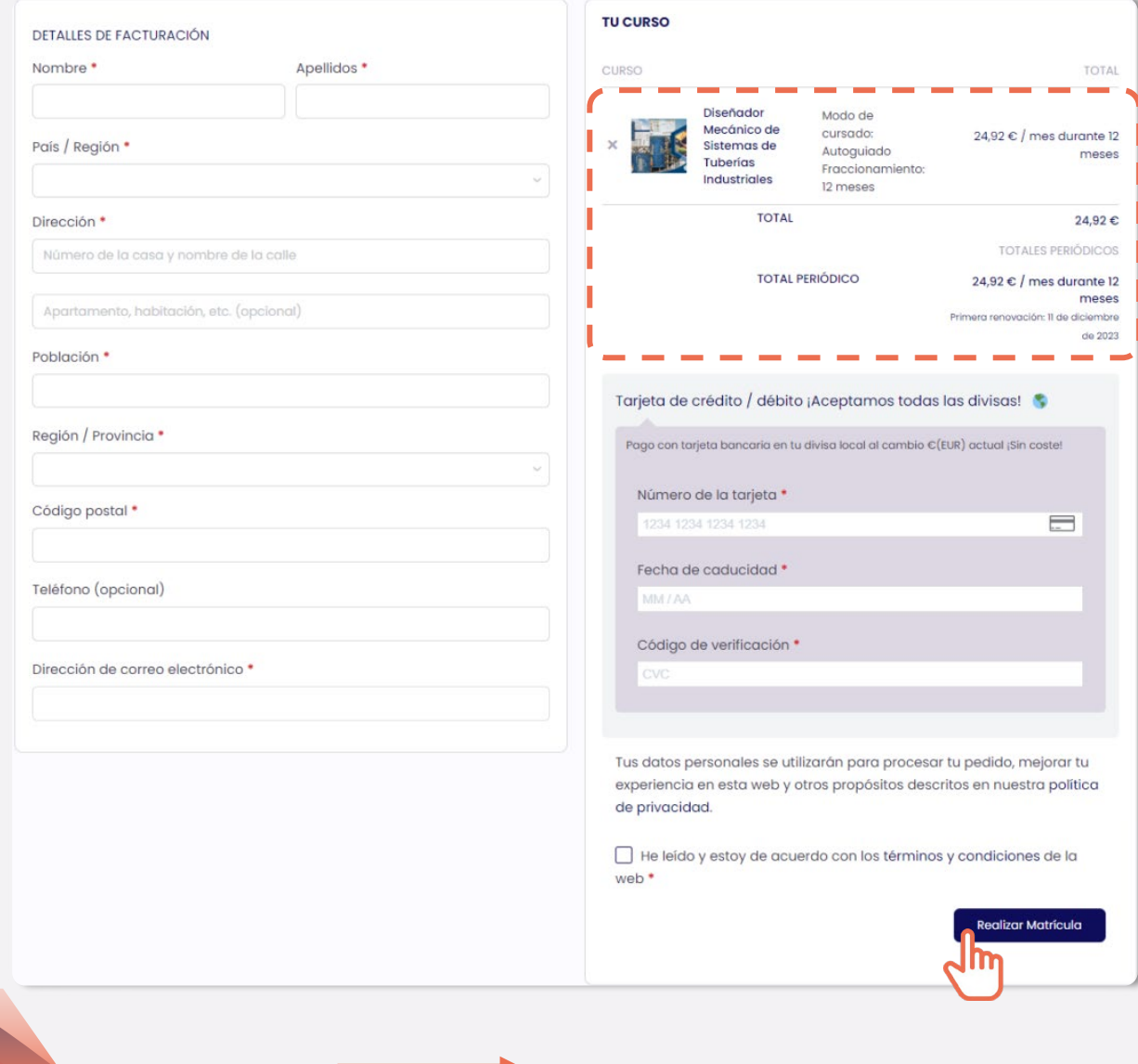

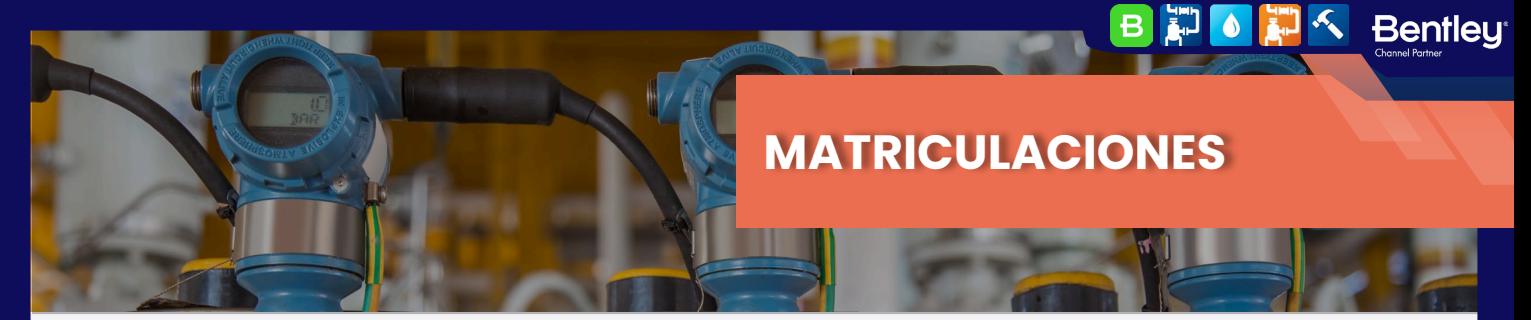

#### **MATRÍCULA**

#### **¡YA PUEDES ACCEDER A TU FORMACIÓN!**

¡Enhorabuena! Ya formas parte de la comunidad de alumnos de Formación Industrial.

Podrás acceder a tu curso directamente desde tu menú de usuario: haciendo click en tu foto de la esquina superior derecha y pulsando en el botón "Cursos".

O accediendo directamente a la ficha del curso a través del menú superior o del catálogo, justo como en el primer paso del proceso de matriculación.

Ahora la ficha será diferente, tendrás una barra de avance en porcentaje, que irá llenándose conforme avances en el curso, y el botón de "Precios y matrícula" se habrá transformado en "Iniciar Curso".

En la primera lección: "Consultas y Actualizaciones" encontrarás todas las instrucciones necesarias para disfrutar al máximo de tu formación. Síguelas cuidadosamente y ¡Disfruta de tu experiencia con nosotros!

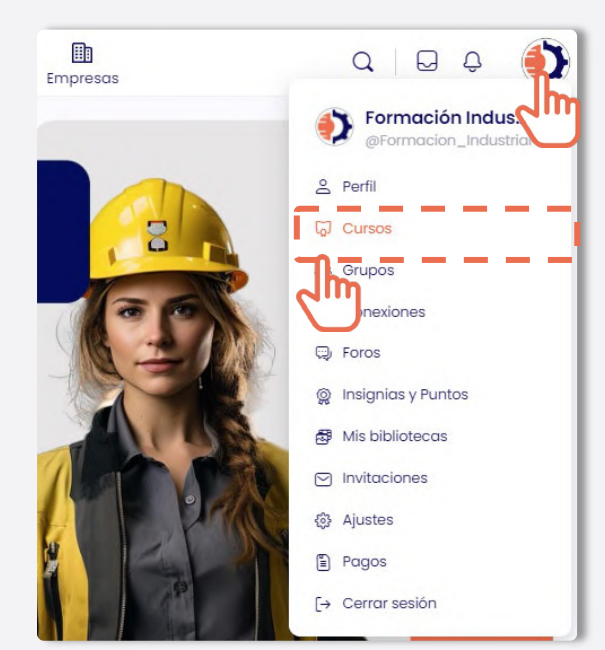

#### Diseñador Mecánico de Sistemas de Tuberías Industriales Un curso de:  $\bigodot$  Formación Industrial  $\frac{3}{\sqrt{2}}$  +62 inscritos 目 Il Lecciones 目 Curso <sup>≡</sup> Programa Formativo  $\equiv 95$  Recursos 3 9 Cuestionarios Inicia tu trayectoria como diseñador con nuestro curso Diseñador Mecánico de Sistemas de Tuberías Industriales, donde se descubren los conocimientos y herramientas imprescindibles para diseñar un a Certificado final sistema de tuberías industrial alineado con los estándares de diseño predominantes. Empezando © Online y a tu ritmo desde lo más básico, te adentrarás en una amplia gama de conceptos prácticos, posibilitándote para identificar la naturaleza de tu sistema y todas las características vinculadas, y finalmente permitiéndote © Acceso ilimitado para siempre

 $\beta$  Todas las actualizaciones incluidas

- Contacto directo con el tutor
- 8 No se requieren estudios previos
- <br />
Audio Español

Aprenderás a calcular las pérdidas de carga con el software PipeFlow Expert en su versión estudiante, software de referencia del sector. Además de multitud de hoigs de cálculo Excel totalmente personalizables.

optar por los materiales más adecuados, los espesores y uniones pertinentes, estableciendo así un

**SOFTWARE** 

robusto fundamento para tu futura formación en el campo del estrés industrial.

**Bentleu<sup>®</sup>** 

 $\vert$ B  $|\ddot{\ddot{\bf{r}}}$  $\bullet$ 

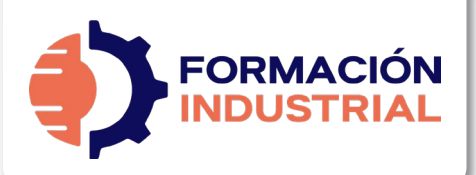

# **PLAN DE ESTUDIOS**

 $-$  SYLLABUS

# **DISEÑADOR MECÁNICO DE SISTEMAS DE TUBERÍAS INDUSTRIALES**

Como complemento a nuestro programa formativo, bajo estas líneas encontrarás el plan de estudios detallado. Ten en cuenta que el plan de estudios hace referencia a los contenidos del curso, no al título de las lecciones, por lo que es posible que encuentres desviaciones fruto de las diferentes ampliaciones y actualizaciones de contenido que los profesores llevan a cabo en el curso, y que son totalmente gratuitas para nuestros alumnos.

### **INGENIERÍA DE PROCESO DINÁMICA DE FLUIDOS**

- Labor del ingeniero de proceso en el diseño de piping.
- Documentos generales para el diseño.
- Conceptos básicos en ingeniería de procesos.
- Mecánica de fluidos.
- Circulación de fluidos en conducciones.
- Propiedades de los fluidos.
- Regímenes fluidos por tuberías. Número de Reynolds.
- Pérdidas de carga.
- Cálculo Hidráulico.

### **TIPOLOGÍA DE TUBOS. MATERIALES**

- Tipos de tubo. Normativas y aplicaciones.
- Clasificación de tuberías según materiales.
- Normativa. Análisis General.
- Materiales. Análisis General.
- Normativa ASME.
- Normativa DIN.
- Normativa API.
- Tuberías de acero y aleaciones.
- Tuberías plásticas.
- Aplicaciones.

### **DIMENSIONAMIENTO DE LÍNEAS**

- Dimensiones de tubería. ASME.
- Dimensiones de tubería. DIN.
- Datos de diseño. MDMT, Temperatura, Presión.
- Corrosión.
- Cálculo de espesor general.
- Cálculo según B31.1.
- Cálculo según B31.3.
- Cálculo según B31.4.
- Cálculo según B31.8.
- Cálculo según DIN.
- Cálculo de derivaciones.
- Tuberías enterradas.

#### **DISEÑO DE DIAGRAMAS DE INSTRUMENTOS**

 $\bullet$ 

**Bentley** 

- Simbología y Diagramas.
- ¿Cuándo usar los P&ID?.
- Diferencia entre PFD y P&ID.
- ¿Qué debe incluir un P&ID?.
- Diferentes tipos de P&ID.
- Cómo interpretar un P&ID.
- Simbología real de P&ID.
- Directrices de diseño según el PIP.

## **DISEÑO DE PLANOS ISOMÉTRICOS**

- ¿Qué es un isométrico?
- Características del dibujo isométrico.
- ¿Cómo se dibuja un isométrico?
- Dimensiones y acotado de isométricos.
- Cálculo de offsets.
- Cálculos de longitudes reales.
- Sombreados en isométricos. ¿Qué representan?
- Soldadura y taller.
- Símbolos isométricos.
- Spools de tuberías.
- Welding Maps.
- Normativa y Conceptos avanzados.
- Representación de fittings.
- Purgas y ventos.
- Sifones.
- Calorifugado.
- Soportación y Racks de tubería.
- Trunnions.
- Documentación para el trazado de isométricos.
- Reglas para trazar isométricos.

## **DISPOSICIÓN DE TUBERÍAS. RUTEADOS**

- Consideraciones Básicas.
- Disposición en Planta.
- Elevación y cambios de elevación.
- Uso del espacio.<br>• Especificaciones
- Especificaciones para Layout de Planta.
- Arreglo de Planta (Plot Plan). Desarrollo.
- Tipos de Plot Plan.
- Ubicación óptima de equipos.
- Racks de tuberías.
- Condiciones climáticas.

**Bentleu BHOHA** 

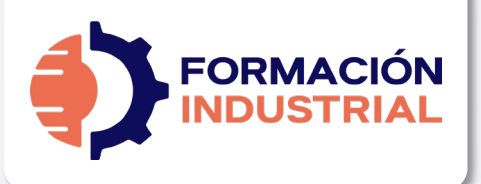

# **PLAN DE ESTUDIOS**

 $-$  SYLLABUS

# **DISEÑADOR MECÁNICO DE SISTEMAS DE TUBERÍAS INDUSTRIALES**

# **VÁLVULAS**

- Partes básicas de una válvula.
- Clasificación de válvulas. s/funcionamiento s/cierre.
- Clasificación de válvulas por tipo general.
- Usos recomendados.
- Accesorios para válvulas.
- Materiales de fabricación.
- Directrices de instalación.
- Especificaciones de válvulas.
- Tiempos de montaje.

## **VÁLVULAS II. ANÁLISIS EXHAUSTIVO**

- Válvula de compuerta. Gate Valve.
	- Geometría y Diseño.
	- Clase en vivo. Geometría y Diseño.
	- ¿Cuándo usar Válvulas de Compuerta?
	- Clase en vivo. ¿Cuándo usar Válvulas de Compuerta?
- Válvula de Globo. Globe Valve
	- Geometría y Diseño.
	- Clase en vivo. Geometría y Diseño.
	- ¿Cuándo usar Válvulas de Globo?
	- Clase en vivo. ¿Cuándo usar Válvulas de Globo?
- Válvula de Aguja. Needle Valve
	- Geometría y Diseño.
	- Clase en vivo. Geometría y Diseño.
- Válvulas Macho. Plug Valve
	- Geometría y Diseño.
	- Clase en vivo. Geometría y Diseño.
	- ¿Cuándo usar Válvulas de Macho?
	- Clase en vivo. ¿Cuándo usar Válvulas Macho?
- Válvula de Bola. Ball Valve

**Bentleu** 

• Geometría y Diseño.

**FIORE** 

 $\mathbf{B}$ 

- Clase en vivo. Geometría y Diseño.
- ¿Cuándo usar Válvulas de Bola?
- Clase en vivo. ¿Cuándo usar Válvulas de Bola?
- Válvula de Mariposa. Butterfly Valve
	- Geometría y Diseño.
		- Clase en vivo. Geometría y Diseño.

**Bentley** 

 $\bullet$ 

- Modelo 3D. Válvula de Mariposa.
- ¿Cuándo usar Válvulas de Bola?
- Clase en vivo. ¿Cuándo usar Válvulas de Bola?
- Válvula de Diafragma.
	- Geometría y Diseño.
	- Clase en vivo. Geometría y Diseño.
- Válvula de Manguito. Pinch Valve.
	- Geometría y Diseño.
	- Clase en vivo. Geometría y Diseño.
- Válvula de Retención. Check Valve.
	- Geometría y Diseño.
		- Clase en vivo. Geometría y Diseño.
- Válvula de Seguridad. Pressure Safety Valve
	- Geometría y Diseño.
	- Clase en vivo. Geometría y Diseño.
- Válvulas de Seguridad. Pressure Relief Valve.
	- Geometría y Diseño.
	- Clase en vivo. Geometría y Diseño.
- Comparativa técnica entre PRV y PSV.
	- Geometría y Diseño.
		- Clase en vivo. Geometría y Diseño.
- Válvula de Control con Actuador Neumático. Pneumatic Control Valve.
	- Geometría y Diseño.
	- Clase en vivo. Geometría y Diseño.
	- Estudio de Hoja de Datos.

#### **TIPOS DE CONEXIONES**

- Tipos de unión en tuberías.
- Uniones Bridadas. Análisis.
- Uniones Roscadas. Análisis.
- Uniones Soldadas. Análisis.
- Soldadura de materiales de acero.
- Defectología de soldadura.
- Diseño de uniones soldadas.
- Tipos de uniones bridadas.
- Selección de bridas según ASME.
- Materiales según ASTM.
- Selección de bridas según DIN.

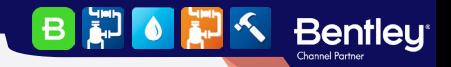

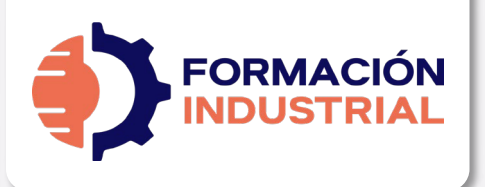

# **PLAN DE ESTUDIOS**

- SYLLABUS

# **DISEÑADOR MECÁNICO DE SISTEMAS DE TUBERÍAS INDUSTRIALES**

#### **CÁLCULO DE BRIDAS**

- Cálculo según ASME SEC VIII DIV 1.
- Carga de diseño en los pernos.
- Procedimiento de diseño.
- Criterio de rigidez.

**Bentleu** 

**Line**  $\mathbf{B}$ 

 $\bullet$ 

- Criterio de aceptación de tensiones.
- Cálculo según ASME SEC VIII DIV 2.
- Cálculo según ASME SEC III. Apéndice XI

Los temas descritos con anterioridad son susceptibles de ampliaciones de contenido durante el curso, ya sea a petición de los propios alumnos o por ampliaciones de temario programadas en el año.

Con tu matrícula, el acceso al curso es vitalicio, por lo que siempre dispondrás de acceso a todo el contenido, incluidas las futuras actualizaciones.

En las siguientes páginas encontrarás un certificado tipo como el que será emitido al final del curso.

Es posible que su diseño cambie según el branding corporativo, pero los aspectos relevantes permanecerán inalterados.

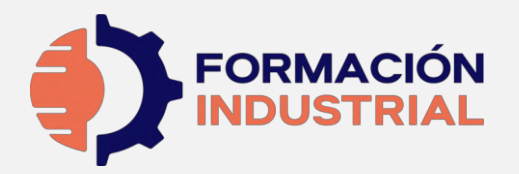

# **CERTIFICADO DE FINALIZACIÓN**

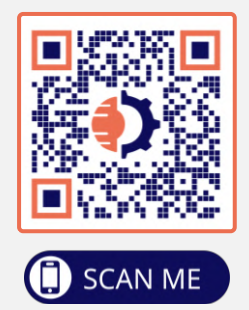

ORGULLOSAMENTE OTORGADO A

Alumno de Ejemplo

Que ha finalizado con éxito y obteniendo la máxima nota y desempeño, el programa

# **DISEÑADOR MECÁNICO DE SISTEMAS DE TUBERÍAS INDUSTRIALES**

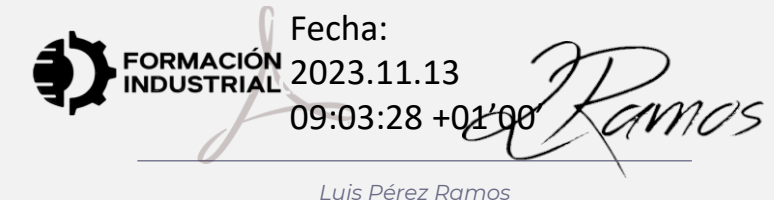

*Formador | Director del Centro* 

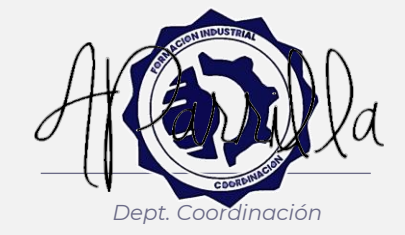

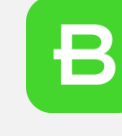

**Bentley** 

**Channel Partne** 

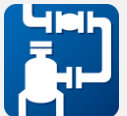

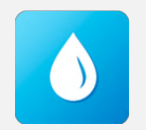

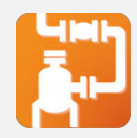

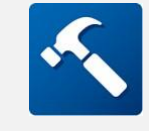

**Horas lectivas: 180 horas**

Emisión: 13 de noviembre de 2023

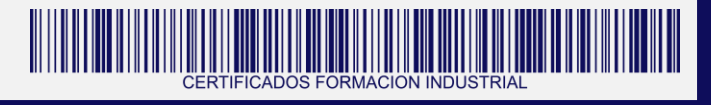

Certificación emitida por Formación Industrial. Expert Knowledge™ firmada digitalmente. En caso de pérdida de firma o impresión, verificar mediante lectura del código QR asociado

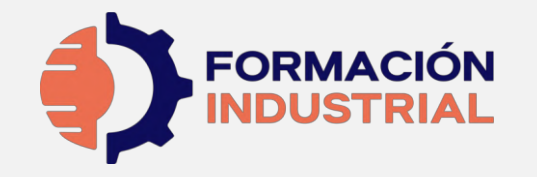

# **CONTENIDOS IMPARTIDOS**

#### **SYLLABUS**

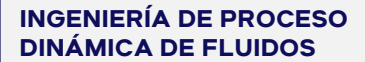

- Labor del ingeniero de proceso en el diseño de piping.
- Documentos generales para el diseño.
- Conceptos básicos en ingeniería de procesos.
- Mecánica de fluidos.
- Circulación de fluidos en conducciones.
- Propiedades de los fluidos.
- Regímenes fluidos por tuberías. Número de Reynolds.
- Pérdidas de carga.
- Cálculo Hidráulico.
- Simulaciones con PipeFlow. Expert

#### **TIPOLOGÍA DE TUBOS. MATERIALES**

- Tipos de tubo. Normativas y aplicaciones.
- Clasificación de tuberías según materiales.
- Normativa. Análisis General.
- Materiales. Análisis General.
- Normativa ASME.
- Normativa DIN.
- Normativa API.
- Tuberías de acero y aleaciones.
- Tuberías plásticas.
- Aplicaciones.

#### **DIMENSIONAMIENTO DE LÍNEAS**

- Dimensiones de tubería. ASME.
- Dimensiones de tubería. DIN. • Datos de diseño. MDMT, Temperatura,
- Presión. • Corrosión.
- Cálculo de espesor general.
- Cálculo según B31.1.
- Cálculo según B31.3.
- Cálculo según B31.4.
- Cálculo según B31.8.
- Cálculo según DIN.
- Cálculo de derivaciones.
- Tuberías enterradas.

#### **DISEÑO DE DIAGRAMAS DE INSTRUMENTOS**

- Simbología y Diagramas.
- ¿Cuándo usar los P&ID?.
- Diferencia entre PFD y P&ID.
- ¿Qué debe incluir un P&ID?. • Diferentes tipos de P&ID.
- Cómo interpretar un P&ID.
- Simbología real de P&ID.
- Directrices de diseño según el PIP.
- Isométricos. Diseño e interpretación.

#### **DISPOSICIÓN DE TUBERÍAS. RUTEADOS**

- Consideraciones Básicas.
- Disposición en Planta.
- Elevación y cambios de elevación.
- Uso del espacio.
- Especificaciones para Layout de Planta.
- Arreglo de Planta (Plot Plan). Desarrollo.
- Tipos de Plot Plan.
- Ubicación óptima de equipos.
- Racks de tuberías.
- Condiciones climáticas.

#### **DISEÑO DE PLANOS ISOMÉTRICOS**

- ¿Qué es un isométrico?
- Características del dibujo isométrico.
- ¿Cómo se dibuja un isométrico?
- Dimensiones y acotado de isométricos.
- Cálculo de offsets.
- Cálculos de longitudes reales.
- Sombreados en isométricos. ¿Qué representan?
- Soldadura y taller.
- Símbolos isométricos.
- Spools de tuberías.
- Welding Maps.
- Normativa y Conceptos avanzados
- Representación de fittings.
- Purgas y ventos.
- Sifones.
- Calorifugado.
- Soportación y Racks de tubería.
	- Trunnions.
- Documentación para el trazado de isométricos.
- Reglas para trazar isométricos.

#### **VÁLVULAS**

- Partes básicas de una válvula.
- Clasificación de válvulas. s/funcionamiento s/cierre.
- Clasificación de válvulas por tipo general.
- Usos recomendados.
- Accesorios para válvulas.
	- Materiales de fabricación.
- Directrices de instalación.
- Especificaciones de válvulas.
- Tiempos de montaje.

#### **VÁLVULAS II. ANÁLISIS EXHAUSTIVO**

- Válvula de compuerta. Gate Valve.
	- Geometría y Diseño.
		- Clase en vivo. Geometría y Diseño.
		- ¿Cuándo usar Válvulas de Compuerta?
		- Clase en vivo. ¿Cuándo usar Válvulas de Compuerta?
- Válvula de Globo. Globe Valve
	- Geometría y Diseño.
		- Clase en vivo. Geometría y Diseño.

Certificación emitida por Formación Industrial. Expert Knowledge™ firmada digitalmente. En caso de pérdida de firma o impresión, verificar mediante lectura del código QR asociado

• Clase en vivo. Geometría y Diseño. • ¿Cuándo usar Válvulas de Globo? • Clase en vivo. ¿Cuándo usar Válvulas

• Válvulas de Seguridad. Pressure Relief

• Comparativa técnica entre PRV y PSV. • Geometría y Diseño. • Clase en vivo. Geometría y

Diseño.

Diseño. • Válvula de Control con Actuador Neumático. Pneumatic Control Valve. • Geometría y Diseño. • Clase en vivo. Geometría y

Diseño.

**TIPOS DE CONEXIONES** 

• Tipos de unión en tuberías. • Uniones Bridadas. Análisis. • Uniones Roscadas. Análisis. • Uniones Soldadas. Análisis. • Soldadura de materiales de acero. • Defectología de soldadura. • Diseño de uniones soldadas. • Tipos de uniones bridadas. • Selección de bridas según ASME. • Materiales según ASTM. • Selección de bridas según DIN.

**CÁLCULO DE BRIDAS** 

• Cálculo según ASME SEC VIII DIV 1. Carga de diseño en los pernos. • Procedimiento de diseño. • Criterio de rigidez.

• Criterio de aceptación de tensiones. • Cálculo según ASME SEC VIII DIV 2. • Cálculo según ASME SEC III. Apéndice XI.

• Estudio de Hoja de Datos.

• Geometría y Diseño. • Clase en vivo. Geometría y

**Bentleu** 

Valve.

**BEPORTS** 

• Clase en vivo. Geometría y Diseño.

• Clase en vivo. Geometría y Diseño. • ¿Cuándo usar Válvulas de Macho? • Clase en vivo. ¿Cuándo usar Válvulas

• Clase en vivo. Geometría y Diseño. • ¿Cuándo usar Válvulas de Bola? • Clase en vivo. ¿Cuándo usar Válvulas

• Clase en vivo. Geometría y Diseño. • Modelo 3D. Válvula de Mariposa. • ¿Cuándo usar Válvulas de Mariposa? • Clase en vivo. ¿Cuándo usar Válvulas

• Clase en vivo. Geometría y Diseño.

• Clase en vivo. Geometría y Diseño.

• Clase en vivo. Geometría y Diseño.

• Clase en vivo. Geometría y Diseño.

de Globo? • Válvula de Aguja. Needle Valve • Geometría y Diseño.

• Geometría y Diseño.

• Geometría y Diseño.

• Válvulas Macho. Plug Valve

Macho? • Válvula de Bola. Ball Valve

de Bola? • Válvula de Mariposa. Butterfly Valve • Geometría y Diseño.

de Mariposa?

• Válvula de Manguito. Pinch Valve. • Geometría y Diseño.

• Válvula de Retención. Check Valve. • Geometría y Diseño.

• Válvula de Seguridad. Pressure Safety Valve • Geometría y Diseño.

• Geometría y Diseño.

• Válvula de Diafragma.

- ¿Cuándo usar Válvulas de Globo?
	- Clase en vivo. ¿Cuándo usar
		- Válvulas de Globo?